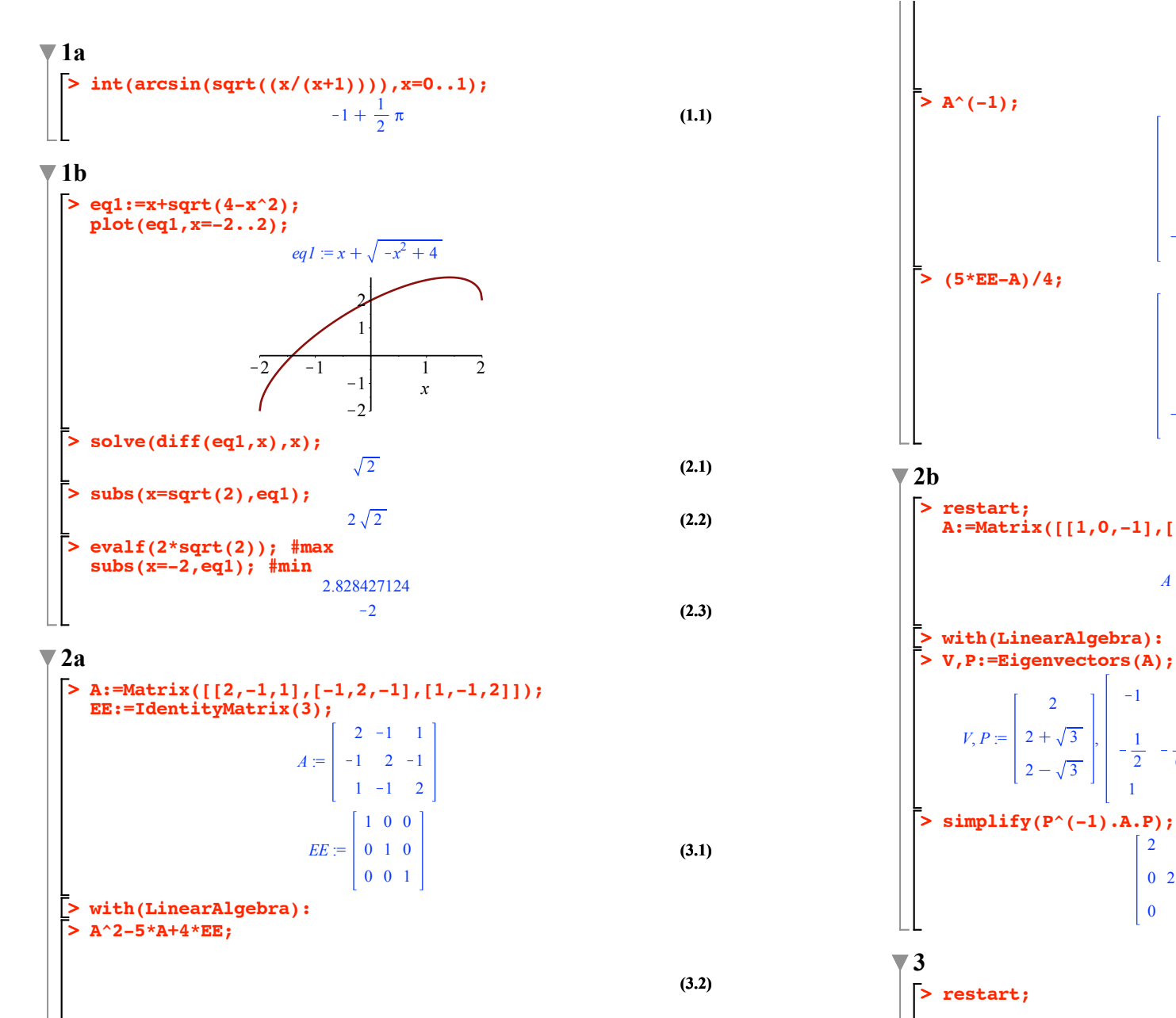

**(4.2) (4.3) (3.3) (4.1) (3.4)** 0 0 0  $\frac{3}{4}$   $\frac{1}{4}$   $\frac{1}{4}$  $\frac{1}{4}$   $\frac{3}{4}$   $\frac{1}{4}$  $-\frac{1}{4}$   $\frac{1}{4}$   $\frac{3}{4}$  $\frac{3}{4}$   $\frac{1}{4}$   $\frac{1}{4}$  $\frac{1}{4}$   $\frac{3}{4}$   $\frac{1}{4}$  $-\frac{1}{4}$   $\frac{1}{4}$   $\frac{3}{4}$ **A:=Matrix([[1,0,-1],[1,2,1],[0,2,3]]);**  $A := \begin{vmatrix} 1 & 0 & -1 \\ 1 & 2 & 1 \end{vmatrix}$  $0 \t2 \t3$  $V, P := \begin{bmatrix} 2 \\ 2 + \sqrt{3} \\ 2 - \sqrt{3} \end{bmatrix}, \begin{bmatrix} -1 & -\frac{1}{1 + \sqrt{3}} \\ -\frac{1}{2} & -\frac{1}{6} \end{bmatrix}$  (-3 +  $\frac{1}{1+\sqrt{3}}$   $-\frac{1}{1-\sqrt{3}}$  $1-\sqrt{3}$  $-\frac{1}{2}$   $-\frac{1}{6}$   $\left(-3+\sqrt{3}\right)\sqrt{3}$   $\frac{1}{6}$   $\left(-3-\sqrt{3}\right)\sqrt{3}$ 1 1 1 2 0 0  $0 \t2 + \sqrt{3} \t0$ 0 0  $2-\sqrt{3}$ 

0 0 0 0 0 0

**(3.2)**

**c:=3; #eq1:=expand((b^x+c^x)\*(10/b^x+3/c^x)); eq1:=expand((b^x+c^x)\*(9/b^x+4/c^x));** *b* := 2 *c* := 3 *x x* 4 2 9 3 *eq1* := 13 C C **(5.1)** *x x* 3 2 **> eq2:=subs({b^x/c^x=X,c^x/b^x=1/X},eq1);** 9*eq2* := 13 C 4 *X* C **(5.2)** *X* **> plot(eq2,X=-4..4);** 100 50 K4 K3 K2 K1 0 1 2 3 4 *X* K50 **> sol1:=solve(diff(eq2,X)=0,X);** 32 32 *sol1* := , K **(5.3) > subs(X=sol1[1],eq2);** 25 **(5.4) > sol2:=solve(eq2=30,X);** *sol2* := 178 18 <sup>145</sup> , 178 18 <sup>145</sup> C K **(5.5) > expand(sol2[1]\*sol2[2]);** 94 **(5.6) > simplify(log[3/2](4/9));** K2 **(5.7) > sol1:=solve(eq2=50,X);** 14 *sol1* := 9 , **(5.8) > eq3:=subs({X=b^x/c^x,1/x=c^x/b^x},eq2=50);** *x x* 4 2 9 3 *eq3* := 13 C C = 50 **(5.9)** *x x* 3 2 

**b:=2;**

 $\overline{\phantom{a}}$ 

$$
\begin{array}{|c|l|}\n\hline\n\text{Solve}(eq3,x); & \frac{2 \ln(2)}{\ln\left(\frac{3}{2}\right)}, -\frac{2 \ln(3)}{\ln\left(\frac{3}{2}\right)} \\
\hline\n\text{Y} & \frac{1}{2} \ln\left(\frac{3}{2}\right) & (5.10) \\
\hline\n\text{Y} & \frac{1}{2} \ln(3) & (5.11) \\
\hline\n\text{C} & \frac{1}{2} \ln(3) & (5.12) \\
\hline\n\text{C} & \frac{1}{2} \ln(3) & (5.13) \\
\hline\n\text{C} & \frac{1}{2} \ln(3) & (5.14) \\
\hline\n\text{C} & \frac{1}{2} \ln(3) & (5.10) \\
\hline\n\text{C} & \frac{1}{2} \ln(3) & (5.10) \\
\hline\n\text{C} & \frac{1}{2} \ln(3) & (5.10) \\
\hline\n\text{C} & \frac{1}{2} \ln(3) & (5.10) \\
\hline\n\text{C} & \frac{1}{2} \ln(3) & (5.10) \\
\hline\n\text{C} & \frac{1}{2} \ln(3) & (5.10) \\
\hline\n\text{C} & \frac{1}{2} \ln(3) & (5.10) \\
\hline\n\text{C} & \frac{1}{2} \ln(3) & (5.10) \\
\hline\n\text{C} & \frac{1}{2} \ln(3) & (5.10) \\
\hline\n\text{C} & \frac{1}{2} \ln(3) & (5.10) \\
\hline\n\text{C} & \frac{1}{2} \ln(3) & (5.10) \\
\hline\n\text{C} & \frac{1}{2} \ln(3) & (5.10) \\
\hline\n\text{C} & \frac{1}{2} \ln(3) & (5.10) \\
\hline\n\text{C} & \frac{1}{2} \ln(3) & (5.10) \\
\hline\n\text{C} & \frac{1}{2} \ln(3) & (5.10) \\
\hline\n\text{C} & \frac{1}{2} \ln(3) & (5.10) \\
\hline\n\text{C} & \frac{1}{2} \ln(3) & (5.10) \\
\hline\n\text{C} & \frac{1}{2} \ln
$$

$$
sol2 := 5, \frac{2}{3}
$$
\n(6.5)  
\n
$$
\Rightarrow
$$
 expand(sol2[1]\*sol2[2]);  
\n
$$
\frac{10}{3}
$$
\n(6.6)  
\n
$$
\Rightarrow
$$
 simplify(log[4/3](10/3));  
\n
$$
\frac{\ln(2) + \ln(5) - \ln(3)}{2 \ln(2) - \ln(3)}
$$
\n(6.7)  
\n
$$
\Rightarrow
$$
 sol1:=solve(eq2=30, x);  
\n
$$
sol! := 5, \frac{2}{3}
$$
\n(6.8)  
\n
$$
\Rightarrow
$$
 eq3:=subs({X=b^xx/c^x, 1/x=c^x/b^x}, eq2=30);  
\n
$$
eq3 := 13 + \frac{33^x}{4^x} + \frac{104^x}{3^x} = 30
$$
\n(6.9)  
\n
$$
\Rightarrow
$$
 solve(eq3, x);  
\n
$$
\frac{\ln(5)}{\ln(\frac{3}{4})}, -\frac{\ln(\frac{3}{2})}{\ln(\frac{3}{4})}
$$
\n(6.10)  
\n
$$
\Rightarrow
$$
 evalf(solve(eq3, x));  
\n(6.11)